УДК 004.925.4

### О.Н. РОМАНЮК, О.О. ДУДНИК

Вінницький національний технічний університет

# **ПІДВИЩЕННЯ РЕАЛІСТИЧНОСТІ ЗАФАРБОВУВАННЯ ТРИВИМІРНИХ ГРАФІЧНИХ ОБ'ЄКТІВ**

*Запропоновано метод підвищення реалістичності зафарбовування тривимірних об'єктів методом Фонга з урахуванням положення спостерігача. Метод дозволяє більш точно визначати інтенсивність кольорів пікселів на екрані*.

*Ключові слова: зафарбовування Фонга , пастеризація полігонів*

А.Н. РОМАНЮК, А.А. ДУДНИК

Винницкий национальный технический университет

### **ПОВЫШЕНИЕ РЕАЛИСТИЧНОСТИ ЗАКРАСКИ ТРЕХМЕРНЫХ ГРАФИЧЕСКИХ ОБЪЕКТОВ**

*Предложен метод повышения реалистичности закраски трехмерных объектов методом Фонга с учетом положення наблбдателя. Метод позволяет более точно определять интенсивность цветов пикселей на экране.* 

*Ключевые слова: закраска Фонга, растеризация полигонов*

О.N. ROMANIUK, O.O. DUDNYK Vinnytsia National Technical University

### **IMPROVING REALISTIC OF THRE-DIMENSIONAL GRAPHICAL OBJECTS SHADING**

*A method for improving the quality of three-dimensional objects by Phong shading based in perspective. The method allows to determine more accurately the intensity of the colors of pixels on the screen. Keywords: Phong shading, rasterization of polygons*

### **Постановка проблеми**

Формування високореалістичних зображень є актуальною задачею комп'ютерної графіки, оскільки стрімкий розвиток обчислювальної техніки підвищує вимоги до точного відтворення об'єктів реального світу [1]. При цьому важлива передача як конструктивних , так і візуальних особливостей об'єкту.

Процедуру зафарбовування проводять в площині екрану. Тобто, фактично, зафарбовують не ділянку, обмежену полігоном у просторі, а її проекцію на екран. У такому випадку не враховується форма проекції пікселя на текстурну площину. Геометричні характеристики проекції полігону істотно відрізняються від оригінальних, що призводить до неточностей при визначенні інтенсивності кольорів пікселів. Тому існуючі методи зафарбовування не забезпечують коректне відтворення кольорів при зафарбовуванні тривимірних графічних об'єктів.

## **Аналіз методів і постановка задачі**

До найпоширеніших методів зафарбовування відносять метод Гуро [1, 2], який забезпечує прийнятний компроміс між швидкодією формування тривимірних зображень та їх якістю. Процес зафарбовування має такі стадії [1]: а) розраховують вектори нормалей до кожної грані; б) шляхом усереднення нормалей усіх граней, яким належить вершина, розраховують нормалі у вершинах трикутника (багатокутника); с) визначають інтенсивності кольору у вершинах багатокутника, використовуючи значення нормалей; д) зафарбовують ділянку, обмежену багатокутником, шляхом лінійної інтерполяції інтенсивностей кольору вздовж ребер, а потім і між ребрами вздовж кожного рядка растеризації. Останнім часом затінення за Гуро часто використовують як проміжну стадію з інтерактивного формування 3Dзображення, покладаючи побудову повноцінної сцени на етап фінального рендерингу.

На сучасному етапі розвитку комп'ютерної графіки гостро стоїть питання про підвищення реалістичності відтворення 3D-зображень [1-4]. У зв'язку з цим має місце тенденція використання більш складних моделей освітлення та методів зафарбовування. Хоча метод Гуро й продовжує широко використовуватися для формування тривимірних зображень у реальному часі, однак більш перспективним вважається метод Фонга [1, 3], у якому замість значень інтенсивності кольору інтерполюються вектори нормалей, які потім використовуються у функції тонування для обчислення інтенсивності кольору кожного елемента зображення. Метод характеризується, порівняно з методом Гуро, значно більшими обчислювальними витратами, однак при цьому досягається краща локальна апроксимація кривизни поверхні і, як наслідок, отримують більш реалістичні зображення.

У методі зафарбовування Фонга для кожної точки поверхні необхідно обчислити вектор нормалі *N* летоді зафароовування чонга для кожної точки поверхні неоохідно оочі<br>V до поверхні, вектор напрямку джерела світла  $\vec{L}$ , вектор спостерігача V , серединний вектор  $\vec{H} = \frac{L + V}{1}$  $=\frac{\bar{L}+\bar{V}}{|\bar{L}+\bar{V}|}$ , знайти скалярні добутки  $\vec{N} \cdot \vec{H}$ ,  $\vec{N} \cdot \vec{L}$  і обчислити інтенсивність кольору згідно функції

тонування [1,2]:

$$
I = I_a \cdot k_a + I(k_d \cdot \vec{N} \cdot \vec{L} + k_s \cdot (\vec{N} \cdot \vec{H})^n),
$$
\n(1)

де  $k_a k_d, k_s$  - відповідно коефіцієнти розсіяного, спекулярного та дифузного відбиття,  $I_a, I_i$ інтенсивності відповідно розсіяного і направленого джерел світла

На рис. 1 зображено проекцію пікселя на ділянку поверхні в об'єктній системі координат. У цьому випадку, залежно від точки спостереження, проекцією пікселя є витягнутий еліпс (рис. 1). Тому інтенсивність кольору на екрані залежить не від однієї, а відразу від кількох точок поверхні в об'єктній системі. Для коректного визначення інтенсивності кольору пікселя на екрані необхідно визначити кольори усіх точок , обмежених еліпсом, і усереднити отримані значення

Метою статті є підвищення реалістичності формування графічних зображень за рахунок реалізації анізотропного зафарбовування.

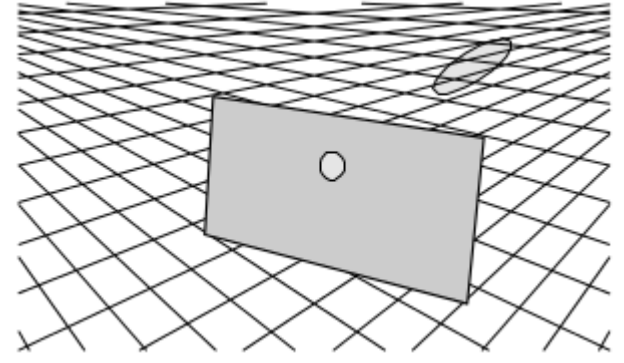

**Рис. 2 Проекція пікселя на поверхню в об'єктній системі координат** 

#### **Розробка методу підвищення реалістичності зафарбовування**

Визначити вектор нормалі у довільній точці полігону, заданого трикутником, по значенням векторів у його вершинах можна за формулою [5]:<br> $\vec{N} + \vec{N}$ 

$$
\vec{N}(c_1, c_2, c_3) = \vec{N}_1 c_1 (2c_1 - 1) + \vec{N}_2 c_2 (2c_2 - 1) + 4 \frac{\vec{N}_1 + \vec{N}_2}{\sqrt{2(1 + \vec{N}_1 \cdot \vec{N}_2)}} c_1 c_2 + \n+ \vec{N}_3 c_3 (2c_3 - 1) + 4 \frac{\vec{N}_2 + \vec{N}_3}{\sqrt{2(1 + \vec{N}_2 \cdot \vec{N}_3)}} c_2 c_3 + 4 \frac{\vec{N}_3 + \vec{N}_1}{\sqrt{2(1 + \vec{N}_3 \cdot \vec{N}_1)}} c_3 c_1.
$$
\n(2)

де  $\vec{N}_{_I},\vec{N}_{_2},\vec{N}_{_3}$  — значення векторів у вершинах полігону,  ${\bf c}_{_1},{\bf c}_{_2},{\bf c}_{_3}$  - барицентричні координати точки. Прискорене визначення барицентричних координат виконують за формулами

$$
c_1 = \sqrt{\left(a_{12}^2 a_{02}^2 - \frac{\left(a_{12}^2 + a_{02}^2 - a_{01}^2\right)^2}{4}\right) \tau}, c_2 = \sqrt{\left(a_{23}^2 a_{03}^2 - \frac{\left(a_{23}^2 + a_{03}^2 - a_{02}^2\right)^2}{4}\right) \tau},
$$

$$
c_3 = \sqrt{\left(a_{32}^2 a_{01}^2 - \frac{\left(a_{31}^2 + a_{01}^2 - a_{03}^2\right)^2}{4}\right) \tau},
$$

де  $a_{01} - a_{32}$  – розміри відповідних сторін трикутників, утворених з'єднанням вершин полігону та точки  $C(c1, c2, c3)$  (рис. 2).

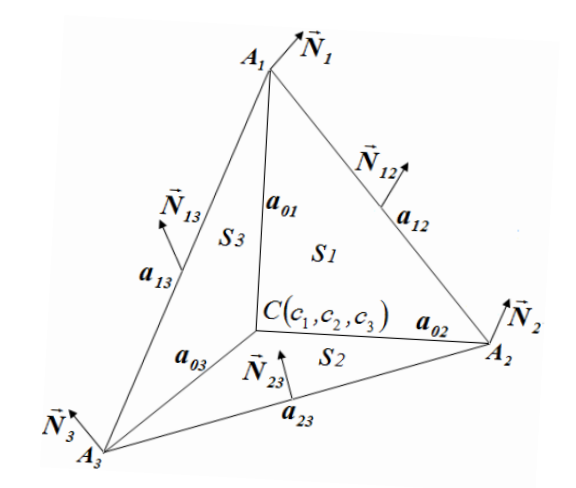

**Рис. 2 Розбиття вихідного трикутника на складові**

Крім того важливо врахувати можливий випадок, коли частина проекції пікселя в площину полігону виходить за його межі. В такому випадку слід враховувати лише ті пікселі, що знаходяться в середині полігону. Тому необхідно визначити умову належності пікселя полігону. Оскільки сума барицентричних координат для точки дорівнює одиниці, то для точок, що лежать за межами полігону виконується рівність:

$$
c_1 + c_2 + c_3 > 1 \tag{3}
$$

Для усунення ситуації, коли частина еліпсу виходить за межі полігону, збільшимо розмір трикутника. Для цього кожну із сторін трикутника збільшимо вдвічі в напрямку руху годинникової стрілки (рис 3). В подальшому усі дії в площині полігону будемо виконувати над новим збільшеним трикутником.

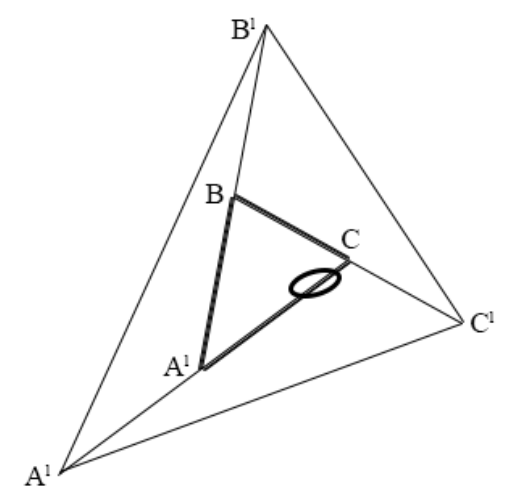

**Рис 3. Розширення площі інтерполяції векторів**

Визначимо координати вершин нового трикутника. Координати вершин В можна визначити за формулами

$$
B_x = B_x + B_x - A_x,
$$
  
\n
$$
B_y = B_y + B_y - A_y,
$$
  
\n
$$
B_z = B_z + B_z - A_z.
$$
\n(4)

У векторному вигляді формула (4) має вигляд:

$$
\overrightarrow{B} = \overrightarrow{B} + \overrightarrow{AB}
$$

Координати точок А<sup>'</sup>, С<sup>'</sup> визначаються аналогічно:

$$
\overrightarrow{A} = \overrightarrow{A} + \overrightarrow{CA},
$$

$$
\overrightarrow{C} = \overrightarrow{C} + \overrightarrow{BC}.
$$

Визначимо вектори нормалей у вершинах нового трикутника. Для цього використаємо формулу [1] визначимо вектори нормалей у вершинах нового трикутника. Для цього використаємо формулу [1]<br>визначення вектору нормалі  $\vec{N}_{12}$  у середній точці відрізка прямої, за умови, що відомі вектори нормалей  $\vec{N}_{_I}, \vec{N}_{_2}$  у його крайніх точках

$$
\vec{N}_{12} = \frac{\vec{N}_1 + \vec{N}_2}{\sqrt{2(1 + \cos \psi_{12})}}.
$$

З останньої формули знаходимо, що

$$
\vec{N}_2 = \vec{N}_{12} \cdot \sqrt{2(I + \cos \psi_{12})} - \vec{N}_1.
$$

З урахуванням останньої формули легко знайти вектори нормалей у вершинах модифікованого трикутника

$$
\vec{N}_{A} = \vec{N}_{A} \cdot \sqrt{2(1 + \cos \psi_{CA})} - \vec{N}_{C} = \vec{N}_{A} \cdot \sqrt{2(1 + \cos 2\psi_{CA})},
$$
\n
$$
\vec{N}_{B} = \vec{N}_{B} \cdot \sqrt{2(1 + \cos \psi_{AB})} - \vec{N}_{C} = \vec{N}_{B} \cdot \sqrt{2(1 + \cos 2\psi_{AB})},
$$
\n
$$
\vec{N}_{C} = \vec{N}_{C} \cdot \sqrt{2(1 + \cos \psi_{BC})} - \vec{N}_{C} = \vec{N}_{B} \cdot \sqrt{2(1 + \cos 2\psi_{BC})},
$$
\n(5)

де  $\overline{N_{A}}, \overline{N_{B}}, \overline{N_{C}}$  - вектори нормалей у вершинах вихідного трикутника;  $\overline{N_{A}}, \overline{N_{B}}, \overline{N_{C}}$ - вектори нормалей у вершинах збільшеного трикутника.

Якщо кут між векторами нормалей збільшеного трикутника перевищує 90° , то вихідний трикутник потребує виконання додаткової тріангуляції.

Таким чином, для визначення значення кольору пікселя та екрані, необхідно: виконати перетворення полігону в просторі об'єкта за формулами (4); визначити вектори нормалей у вершинах нового полігону за формулами (5); виконати зворотну проекцію пікселя в площину полігону; для всіх пікселів, що формують проекцію, крім тих, що задовольняють нерівність (3), визначають колір за методом Фонга. При цьому вектори нормалей у довільній точці визначають за формулою (2).

#### **Висновки**

Запропоновано метод підвищення реалістичності зафарбовування тривимірних об'єктів за методом Фонга з урахуванням положення спостерігача. Метод дозволяє більш точно визначати інтенсивність кольорів пікселів на екрані.

#### **Перелік використаної літератури**

- 1. Романюк О. Н. Високопродуктивні методи та засоби зафарбовування тривимірних графічних об'єктів. Монографія. / О. Н. Романюк, А. В. Чорний. — Вінниця : УНІВЕСУМ-Вінниця, 2006. — 190 с.
- 2. Романюк О. Н. Новий підхід до підвищення реалістичності зафарбовування тривимірних об'єктів за методом Гуро / О. Н. Романюк // Інформаційні технології та комп'ютерна інженерія. — 2005. —  $N_2$  2. — C. 106-109.
- 3. Романюк О. Н. Новий підхід до реалізації процедури зафарбовування за методом Фонга / О. Н. Романюк, А. В. Чорний // Вісник Херсонського державного технічного університету. — 2003. — Вип. 22. — С. 154— 160.
- 4. Романюк О. Н. Метод підвищення реалістичності відтворення тривимірних графічних об'єктів / О. Н. Романюк // Інформаційні технології та комп'ютерна інженерія. — 2007. — № 1 (8). — С. 192— 196.
- 5. Романюк О. В. Використання барицентричних координат для розрахунку векторів у довільній точці трикутника / О. В. Романюк, В. В. Войтко // Вимірювальна та обчислювальна техніка в технологічних процесах. – 2009. – № 1. – С. 198–202.